# 无线网络数据传输在 **PDA** 系统中的应用<sup>①</sup>

司敬知<sup>1</sup>, 闫加元<sup>2</sup>, 乔彦友<sup>1</sup>, 常原飞<sup>1</sup>, 张迎<sup>1</sup>

1 (中国科学院遥感应用研究所 数字地球与导航室,北京 100020) 2 (甘肃省信息中心,兰州 730000)

摘 要: 以野外林业有害生物采集系统为例, 介绍了 PDA 通过无线网络实现移动终端与服务器之间的实时数据 传输,从而可申请 Google map 提供的免费地图服务作为野外数据采集的调查底图,并且减少 PDA 存储空间的压 力。无线网络数据传输技术可以将数据采集与数据处理融合在一起,提高了 PDA 系统的开发效率和适用范围。 关键词: 嵌入式 GIS; PDA; 无线网络数据传输; 林业有害生物调查

# **Application of Data Wireless Transmission to PDA System**

SI Jing-Zhi<sup>1</sup>, YAN Jia-Yuan<sup>2</sup>, QIAO Yan-You<sup>1</sup>, CHANG Yuan-Fei<sup>1</sup>, ZHANG Ying<sup>1</sup>

<sup>1</sup>(Institute of Remote Sensing Applications, Chinese Academy of Sciences, Beijing 100020, China) 2 (Gansu Information Center, Lanzhou 730000, China)

**Abstract**: This paper, taking forest pest investigation system in fields for example, introduces how PDA realizes the real-time data transmission between the terminal and the server with the wireless network. Accordingly, it can apply for the free map services provided by Google map as survey map in field data collection. Meanwhile, it reduces the pressure of PDA storage space. This method can join data collecting with data processing together and improve the development efficiency and scope of application of PDA system.

**Key words**: embedded GIS; PDA; data wireless transmission; forest pest investigation

## 1 引言

近年来,PDA(掌上电脑)作为新一代高精度、 多功能 GPS/GIS 数据采集系统开发平台,由于其使用 方便、野外性能强,与大多数嵌入式 GIS 平台可以实 现无缝对接的优点,成为用于 GIS 前端数据采集较理 想的工具。

最早的集思宝 E718 是基于 Microsoft Windows CE Net 4.2 操作系统, 功能比较单一, 64MB SDRAM 内 存,可扩展 2G Mini SD 卡。虽然开发人员采取不同的 数据组织方式以使最大程度的节省数据采集软件的内 存与硬盘存储空间的开销,但 PDA 的使用仍仅限于一 些尖端科技行业的小范围数据采集。而目前 PDA 为 Windows mobile 6.5 操作系统, 硬件设备功能日渐完 善, 增加了高清摄像, 电子罗盘, 蓝牙扩展、无线互

联等新功能,128 MB SDRAM 内存,可扩展 8G Micro SD 卡。然而正是由于 PDA 功用的扩展,一台 PDA 安 装多个应用软件使得 PDA 的存储空间更加紧张。

以野外林业有害生物调查系统为例,开发人员需 要解决的主要是矢量、栅格数据和表单数据的存储。 该系统中所有数据均是按照县级为单位进行配置。因 此对于地广人稀的省市,林场某一个林班的矢量数据 可能达到 10 MB,整个县级数据所占用的存储空间已 经非常可观,而与矢量数据相配准的栅格数据有可能 达到近百兆。因此如何组织数据的存储结构以减少 PDA 空间存储的压力,仍是开发人员致力解决的问题。

然而随着 VGA、WVGA 无线上网功能的出现, 可以实现 PDA 的即时通讯,即采集人员可以通过局 域网实时地将调查信息发送到本地服务器上,同时可

Applied Technique 应用技术 177

① 基金项目:国家高技术研究发展计划(863)(2008AA12Z203,2010GB24910703) 收稿时间:2011-06-09;收到修改稿时间:2011-08-13

以通过 Internet 的链接请求 Google 服务器上的地图数 据。其传输结构如下图:

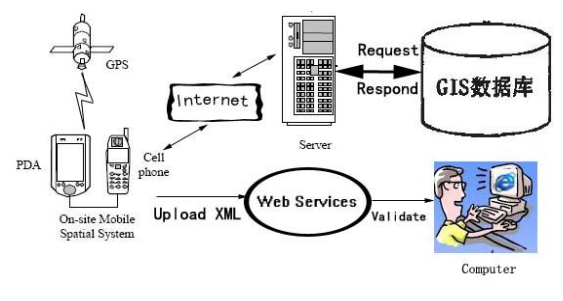

图 1 无线网络传输总体结构

Google map 提供的免费地图服务日趋成熟,用户 可以免费获得足够详细准确的地貌地图、卫星图片和 混合地图。这就为 PDA 通过无线网络随时请求不同 分辨率级别的地方地图作为数据采集、调查的底图提 供了契机。在这种数据传输模式下,PDA 可以与服务 器实时通讯请求数据,本身不装载数据,避免了调查 前需要到室内下载数据的限制,不仅可以节省 PDA 大 量的存储空间,还为一些无本地栅格地图的省市提供 Google map 作为底图参考。而且所采集的数据可以即 时传送到本地服务器上,避免了调查后到室内上传数 据的限制,同时可利用 PC 机更强大的 GIS 分析功能, 将调查信息处理后即时反馈给外业人员,从而使调查 工作进行的更加准确、快速。

## 2 主要技术

为了在 C++ (非托管代码) 环境下, 通过无线网 络实现 PDA 终端与服务器端进行数据传输的功能,提 出使用 Web Services 应用程序。从技术角度讲, Web Services 是一种新的技术构架、新的软件应用环境,其 系统架构和实现技术完全继承已有的技术,可以认为 Web Services 是 Internet 的一种延伸,是现有的 Internet 面向更好的互操作能力的一种延伸[9]。

#### 2.1 **Web Services** 体系结构

Web Services 的体系结构基于服务提供者、服务 代理者(Web 服务注册中心)和服务请求者三种角色 之间的交互[7]。实现发布服务描述、查找服务描述和 绑定或调用服务的基本操作。服务提供者可以发布自 己定义的服务描述,到服务中心注册自己的功能及访 问接口后,绑定服务描述与服务提供者,此时服务请 求者才能够真正通过注册中心查找特定种类的服务。

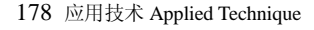

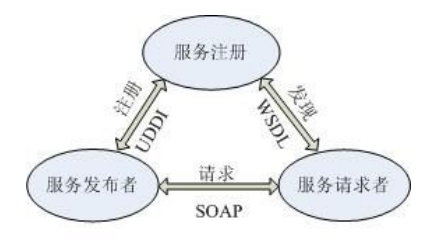

图 2 Web Services 体系结构

 Web Services 是一种分布式计算体系,是基于 XML(Extensible Markup Language)/SOAP 的接口和 通信技术,因此只要符合相应的服务接口,就可以将 两个异构的应用程序结合在一起。服务请求者使用一 个 Web Services 编程接口(SOAP)和一个注册中心 (UDDI)来定位服务提供者。

# 2.2 无线网络传输

 GPRS(General Packet Radio Service)通用无线分组 业务,是一种基于移动通信网的无线接入技术,提供 端到端的、广域的无线 IP 连接。WAP(无线通讯协议) 是在数字移动电话、因特网或其它个人数字助理 (PDA)、计算机应用之间进行通讯的开放性全球标 准, 它是中国移动为手机、PDA 等上网设置的 GPRS 网络接入点。WAP 由一系列的通信协议组成。WAP 的协议栈采用了层次化设计,从而为应用系统的开发 提供了一种可伸缩和扩展的环境。每层协议栈均定义 有接 t-J,可被上一层协议所使用,亦可被其他的服务 或应用程序直接应用,在设计中,WAP 充分借鉴了 Internet 的协议栈思想,并加以修改和简化,有效地应 用于无线应用环境[8]。WAP 协议栈包括如下五层:

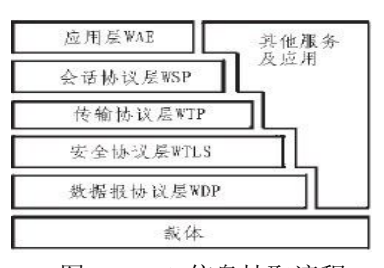

图 3 Web 信息抽取流程

## 3 系统设计与实现

## 3.1 系统设计

林业有害生物调查系统所采集的数据主要是以表 单的格式存储,空间数据则是矢量数据采用 SHP 文件 格式, 栅格数据采用 JPEG 文件格式存储。因此, 总

体结构为数据的上传与下载两部分:下载数据是通过 调用 Google map 提供的 Web Services服务,使用 HTTP 协议传送请求,等 Web 响应后直接将所需的栅格数据 下载到 PDA 终端; PDA 端选择相应的服务器地址, 将调查的属性数据通过调用本地 Web Services 服务, Web 在响应客户的过程中可以通过标准的 XML 消息 机制在网络中进行存取,使用标准的 XML 形式上传 到服务器,从而节省了 PDA 存储空间。

PDA 移动终端上是嵌入式 GIS 系统,系统内置 GPS 模块、无线传输模块,采用 Windows mobile 6.0 操作系统,开发平台是 VC++.NET(Visual Studio 2005), Windows Mobile 6 Professional SDK, Windows Mobile 5.0 Pocket PC SDK, 用户是各省市的县级林业 野外调查人员。

3.2 PDA 无线下载地图

 PDA 连接无线网,必须进行代理服务器设置:从 开始菜单进入"设置"页面,双击"连接"进行"设置我的 代理服务器",选中"此网络连接到 Internet"复选框, 其他不选中。在此处可以设置好服务器的地址,在调 用 Web Services 服务时, Web Services 就会自动建立 GPRS 连接。

3.2.1 Google 地图投影

 Google map 通常是采用墨卡托投影(Mercator Projection),又称正轴等角圆柱投影(UTM)。Google 地图分为三类, 即 Map、Satellite 以及 Hybrid, 其中 Hybrid是以Satellite图片和底色透明的Map叠加而成, 从而使用户可以查看区域名称这些地图数据,并以卫 星图片显示用户位置信息。它们都是由 256×256 大小 的 png 图块拼接而成。

 使用 Google map 提供的免费地图服务,首先需要 申请 Google map 的 API Key。由于其提供的免费网络 地图服务 Google map 缺乏专业制图、空间分析和空间 查询等 Web GIS 必备的功能, 因此目前只是申请 Google static maps 为没有卫星地图的省份提供底图, 为调查者查看位置信息提供方便。

 在 Google Static Maps API 中,无须使用 JavaScript 或载入任何动态网页,便可将 Google Maps 图片嵌入 到自己的网页中。Google Static Maps 服务根据通过标 准 HTTP 请求发送的网址参数来创建地图,并以可以 在网页上显示的图片形式传回地图。对于每一个请求, 可以自己制定地图的位置、图片的大小、缩放级别、

地图的类型以及可选标记在地图各个位置上的放置状 态[5]。

### 3.2.2 代码实现

具体实现是利用 IWebBrowser2 接口的 Navigate2 ( variant\*Url,variant\*Flags, variant\*TargetFramename, variant\*Postdata,variant\*Headers)方法实现 Http Post 传输,通过 Url 的参数控制请求地图的位置、大小、 缩放。

 首先创建窗口,对于窗口函数,首先初始化 COM 库,调用 Create 成员函数后,通过 GetMessage 函数收 集消息并处理,激活 IWebBrowser2 控件。

class CMainWindow

private:

 $\geq$   $\geq$   $\geq$ 

CAxWindow m\_browser;

CComPtr<IWebBrowser2> m\_spIWebBrowser2; public:

LRESULT On Create(UINT/\*uMsg\*/WPARAM /\* wParam\*/,LPARAM/\*lParam\*/BOOL& /\*bHandled\*/);

void On BeforeNavigate2(IDispatch\*pDisp VARI ANT\*pvtURL VARIANT\*/\*pvtFlags\*/VARIANT\*pvt-TargetFrameName VARIANT\*/\*pvtPostData\*/VARIA NT\*/\*pvtHeaders\*/VARIANT\_BOOL \* /\*pvbCancel\*/);

void On NavigateComplete2(IDispatch\*pDisp VA-RIANT \* pvtURL);

# 3.2.3 参数设置

…… }

Google map 的每张图片的 URL 都是不变的, Hybrid 图块儿的 URL 格式为:

http://maps.google.com/maps/api/staticmap/center=? &zoom=?&size=?&maptype=hybrid&sensor=?

 参数 centor 定义的是地图的中心位置,可以使用 经纬度表示,也可以设置为地区名称;zoom 为缩放级 别, 从 0(最低缩放级别)到 17(最大缩放级别)个 缩放级别,参数 zoom 的确定需考虑栅格影像与矢量 图像的配准问题;Size 是定义地图图片的矩形长度, 即地图的长与宽像素值的乘积;maptype 代表要构造 的地图类型——普通地图、卫星图片或是混合地图; sensor 指定请求静态地图的应用程序是否使用传感器 确定用户的位置,所有静态地图请求都需要使用此参

Applied Technique 应用技术 179

# 数[4,5]。

3.2.4 实例

 通过设置IWebBrowser2控件Navigate2函数的Url 参数向服务器请求地图并显示。下面一河南数据为例, 所用 PDA 是 UniStrong 758 机型, Windows mobile 6.5 操作系统, 请求 center= (37.54,115,12), size= (400x400), maptype=hybrid 的河南影像图。由于机 器自身的屏幕分辨率 320\*240,以及 Google map 服务 所提供卫片分辨率较低,使得地图的细节不如河南地 方上提供的栅格数据清晰。

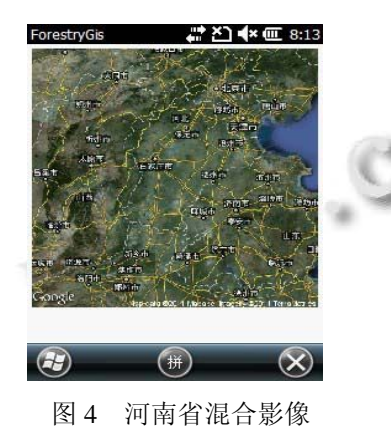

经过实验证明,采集数据的无线传输必须以强大 的传输技术为后盾。目前 GPRS 虽然具有一定的优势, 但是还是会受外界环境干扰、信道阻塞、各种噪音和 回响等的影响,造成无线传输速度过慢,稳定性不高 等。因此,目前本项目只计划将 Google map 提供的免 费地图服务应用在无本地栅格数据的省市。

# 2.2.5 数据组织

鉴于当前移动设备无线网络的发展尚不成熟的状 况,因环境、技术等因素的影响,无线网络数据传输 的速度仍处于比较慢的状态,这给数据采集人员带来 许多不便。因此可以将前两次申请的地图图片暂时存 储在 PDA 外扩展卡的 Raster 目录下,以避免短时间内 反复申请同一张图片造成的时间损失。

在扩展卡的存储空间允许,该省市无法提供本地栅格 数据的情况下,可以将 Google map 为该省市提供的免 费地图数据全部下载下来。为这些栅格数据建立"金字 塔"结构,以实现影像数据在 PDA 上能够使用户快速 浏览、无缝漫游和缩放影像。所谓影像金字塔是指在 统一的空间参照下,根据用户的需求以不同分辨率进 行存储和显示,形成分辨率由粗到细、数量由小到大

180 应用技术 Applied Technique

的金字塔结构[1]。栅格数据分层存储,每一个缩放级 别占一个单独目录,目录名称按照其缩放级别数命名。 这种存储模式下,可以大大降低搜索所需加载栅格数 据的时间,从而提高栅格数据显示的速度。

## 3.2 **PDA** 无线上传 **XML**

EnrestryGis

通过无线网络还可以实现实时将调查的表单数据 上传至服务器,及时处理数据并检验其有效性,进一 步确保采集数据的质量。

服务器端 Web Service 的功能使用 C#开发, 提供创 建 XML 空白文档,并上传、验证 XML 文件三种方法。

建立好 PDA 上网环境后, 在 PDA 上通过调查表 单采集属性数据,调查结果保存为 XML 文档,继而 由 GPRS 连接到服务器,调用相应的 Web 服务上传 XML 调查结果,经过服务器端验证 XML 文档有效后 将其保存到数据库[2]。

 $\mathbb{R}^{N}$   $\mathbb{Z}^{N}$  of  $\mathbb{Z}^{N}$  and  $\mathbb{Z}^{N}$  and  $\mathbb{Z}^{N}$  and  $\mathbb{Z}^{N}$  and  $\mathbb{Z}^{N}$  and  $\mathbb{Z}^{N}$  and  $\mathbb{Z}^{N}$  and  $\mathbb{Z}^{N}$  and  $\mathbb{Z}^{N}$  and  $\mathbb{Z}^{N}$  and  $\mathbb{Z}^{N}$  and  $\mathbb{Z}^{N}$  and  $\$ 

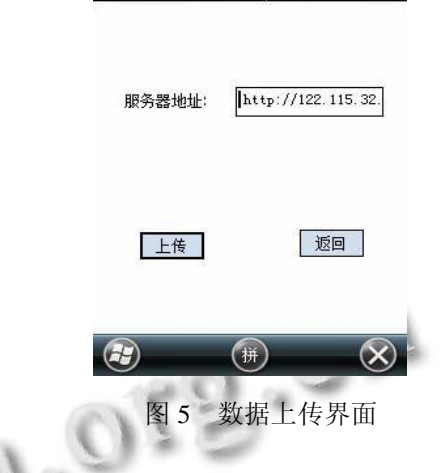

# 4 结语

本文通过无线网络数据传输在野外林业调查方面 的应用实例,讨论了林业野外数据采集系统在没有本 地地图参考时,请求网络免费地图资源作为调查底图 的可行性;并且通过无线网络上传本地 XML 调查表 单技术,减轻该系统造成的移动终端存储空间的压力。

随着无线网络技术及嵌入式 GIS 的迅速发展, Google map 提供的免费地图服务在测绘、智能交通 (ITS)、海事、公安、野外数据采集和各种普查等领 域都有无限广阔的应用前景;个人导航和 PDA(或手 机)的定位服务(LBS)的出现与发展更是使 Google map 地图服务渗透到人们的日常生活中。而由于移动 终端无线上传本地数据的功能开发,最大限度弥补了 (下转第 129 页)

## 3.3 对直线跟踪

目标起始位姿(2,1,2.3)移动小车起始位姿(0,0, 0),跟踪效果见图 11。

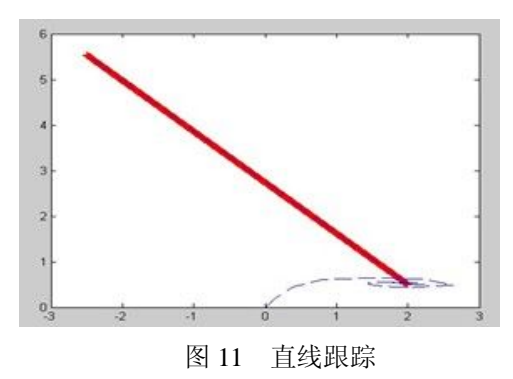

## 4 结语

在视觉参数和未知的情况下,本文提出了一种基 于视觉空间位置的 BP 神经网络 PID 控制器,在视觉 空间下对非完整移动机器人实施轨迹跟踪控制。仿真 结果表明将神经网络 PID 算法应用到非完整移动机器 人的控制中,不仅有效的解决了 PID 参数的整定问题, 并且不需要视觉参数已知就可以实施有效的跟踪,同 时也省去的繁琐的公式推导过程。

#### 参考文献

- 1 Nilsson N. An application of artificial intelligence techniques. Journal of IJCAI, 1969,2(3):23-26.
- 2 Giralt G, et al. A multi-level planning and navigation system for a mobile robot:A first approach to HALRE. Proc 6th Int

(上接第 180 页)

移动设备存储空间的缺陷,并且在这种模式下系统能 够实时更新数据,因此成为各行业领域内嵌入式程序 开发不可或缺的一部分。

值得一提的是,由于目前为止 Google map 提供的 免费地图服务都是基于浏览器协议的,所以在已经开 发好的程序中嵌入 Google 的免费地图服务时,可能会 大费周章, 甚至需要重新设计程序架构, 即程序的移 植性较差。在无线上传本地数据方面,此处只是实现 了简单的 XML 动态表单的传输与校验,可以进一步 考虑数据传输的安全性和实现矢量及栅格数据的实时 在线操作、访问功能,从而改善传统的 GIS 野外数据 采集模式,使野外调绘与数据处理融为一体,以提高 所采集数据的准确度以及整个调查工作的效率。

Joint Conf, Artificial Intelligent, Tokyo, Japan, 1979, 335- 337.

- 3 曹洋,项龙江,徐心和.基于全局视觉的轮式移动机器人轨迹 跟踪控制.机器人,2004,26(1):78-82.
- 4 Abdel YI, Aziz KHM. Direct Linear Transformation from ComparatorCoordinates into Object Space Coordinates. In:ASP Symposiumon Close-Range Photogrammetry, 1971.  $1 - 18$ .
- 5 Tsai R, Lenz RK. A Technique for Fully Autonomous and Efficient 3D RoboticsHand/Eye Calibration. IEEE Trans. Robotics and Automation,1989,5(3):345-358.
- 6 Giralt G, et al. A multi-level planning and navigation system for a mobile robot: A first approach to HALRE. Proc  $6<sup>th</sup>$  Int Joint Conf, Artificial Intelligent, Tokyo, Japan,1979, 335-337.
- 7 Weng JY, Cohen P, Herniou M. Camera calibration with distortion model and accuracy evaluation. IEEE- PAMI, 1992,14(10):965-980.
- 8 张雪波,方勇纯,刘玺.移动机器人自适应视觉伺服镇定控 制.控制理论与应用,2010,29(9):1123-1130 .
- 9 Datta P, Rhinehart RR. Experimental comparison of a novel,simple, neural net wor cont roller and linear model based cont rollers. Proc American Cont rol Conf,(Seat t leWA),1995.1787-1789.
- 10 姜长生,王从庆,魏海坤.陈谋.智能控制与应用.北京:科学 出版社,2007.195.

### 参考文献

- 1 叶轩,邱靖,陈永林,杨毅.Web Services 体系结构研究与应 用.云南农业大学学报,2009,24(5):739-745.
- 2 刘建华.Web Services 体系结构与实现机制.福建电脑, 2004,(9):14-15.
- 3 WAP 协议,王康元,张洁.基于 SVG 和 Java 的电力系统节点 电压可视化.继电器,2006,34(5):60-61.
- 4 Google static maps API 开发人员指南.

**Call** 

- 5 崔金红,王旭.Google 地图算法研究及实现.计算机科学, 2007,34(11):193-195.
- 6 何丹,常原飞,张迎,乔彦友.基于 PDA 的林业有害生物调查 系统设计与实现.测绘科学,2009,34(2):226-228.
- 7 李卫国.基于嵌入式 GIS 的野外调查系统研究.北京,中国科 学院遥感应用研究所,2010.

Research and Development 研究开发 129